## **ЕЛЕКТРОТЕХНІЧНІ ТА РАДІОТЕХНІЧНІ ВИМІРЮВАННЯ**

**УДК 004.93** 

Р.І. ЛІЩУК Уманський національний університет садівництва В.Ю. КУЧЕРУК Вінницький національний технічний університет

# **МЕТОД РОЗПІЗНАВАННЯ ЗНАЧЕНЬ ЗІ ШКАЛ СТРІЛОЧНИХ ВИМІРЮВАЛЬНИХ ПРИЛАДІВ**

*У статті пропонується метод та алгоритм для автоматичного зчитування показів зі шкали стрілочного приладу (вольтметра, манометра і т.д.) за допомогою web‐камери і персонального комп'ютера. Описується робота програмного засобу, розробленого на основі запропонованого алгоритму, приводяться результати тестування системи на реальних стрілочних приладах.*

*Ключові слова: стрілочний прилад, зображення, бінаризація, скелетизація, розпізнавання, перетворення Хафа.*

> R.I. LISHCHUK Uman national technical university of horticulture V.Y. KUCHERUK Vinnytsya national technical university

## **RECOGNITION METHOD VALUES FROM THE SCALE OF POINTER GAUGE**

The paper presents the method and algorithm for the automatic reading of the scale needle hits from the instrument (voltmeter, gauge, etc.) using a web-camera and a personal computer. Describes the work of the software developed on the basis of the proposed *algorithm, the results of testing the system on real pointer devices.*

*Keywords: switch device, image, binarization, skeletyzation, recognition, Hough transform.*

#### **Вступ**

На сьогоднішній день серійно випускається великий різновид аналогових стрілочних приладів, які дозволяють візуально спостерігати параметри різноманітних технологічних процесів. До таких приладів можна віднести вольметри, амперметри, ватметри, манометри, термометри тощо. При серійному виробництві цих приладів потрібно контролювати їх статичні та динамічні метрологічні характеристики, що здійснити без автоматизації цього процесу досить складно. Тому необхідно використовувати засоби зчитування показів аналогових стрілочних приладів.

## **Аналіз стану досліджень**

Результати досліджень Д.Б. Волегова, Д.В. Юріна [1], Ю.Г. Свинолупова [2], М.С. Ройтмана, В.П. Войтко, Д.Л. Удута, Є.Н. Сєдова, С.К. Кисельова [3] присвячені автоматизації контролю виробництва стрілочних індикаторів за допомогою оптико-електронних систем, що розпізнають покази стрілочних приладів, виявляють високий рівень розвитку технічних і алгоритмічних засобів, які, однак, не задовольняють вимогам швидкодії.

Так, у роботі [1] застосовуються алгоритми обчислення контурного зображення стрілки, перетворення в полярну систему координат, згортки отриманого зображення за допомогою перетворення Хартлі. Найбільш швидкодіючим є метод розпізнавання показів стрілочного приладу [2], заснований на обчисленні кута нахилу стрілочного покажчика за допомогою методу найменших квадратів. В [3] використовується нейронна мережа, яка потребує ємких математичних та часових витрат, що ускладнює їх реалізацію в режимі реального часу. Перераховані методи мають високу обчислювальну складність, і таким чином, актуальна є задача скорочення часу розпізнавання показів стрілочного приладу.

#### **Постановка задачі**

Метою даної статті є розробка методу розпізнавання значень зі шкал стрілочних вимірювальних приладів в режимі реального часу. Представлена методика дозволяє в режимі реального часу зчитувати покази зі шкал стрілочних приладів за допомогою звичайної веб-камери та "офісного" комп'ютера.

#### **Рішення проблеми**

Метод розпізнавання значень стрілочних приладів базується на чіткому виділенні стрілок приладу при подальшому визначенні кута відхилення між ними. Значення показу стрілочного приладу обраховується як відношення кута відхилення стрілки до конкретного значення на шкалі.

Для зйомки зображень приладу використовується звичайна веб-камера з роздільною здатністю 640х480 пікселів та частотою до 30 кадрів за секунду. Отримане зображення має 24 бітну RGB-модель. Його потрібно перетворити у бінарне (бінаризувати) для подальшої обробки.

Зображення, що бінаризується, представимо у вигляді інтегрального. Інтегральне зображення може бути використане при наявності функції *f (x, y)*, що представляє деяку залежність між пікселями і дійсними числами (наприклад, яскравість пікселів), і необхідності обчислити суму цієї функції на деяких ділянках зображення [4].

Щоб обчислити інтегральне зображення, необхідно зберігати для кожної з прямокутних областей зображення число *I (x, y)* – суму всіх значень *f (x, y*) для пікселів, розташованих лівіше і вище пікселя *(x, y)*. Для кожного пікселя вірна формула

$$
I(x, y) = f(x, y) - I(x - 1, y - 1) + I(x, y - 1) + I(x - 1, y).
$$

При наявності обрахованого інтегрального зображення сума функції *f (x, y)* для будь-якої прямокутної області з верхнім лівим кутом в пікселі *(x1, y1)* і нижнім правим кутів в пікселі *(x2, y2)* може бути за короткий час обчислена за допомогою виразу

$$
\sum_{x=x}^{x_2} \sum_{y=y}^{y_2} f(x, y) = I(x_2, y_2) - I(x_2, y_1 - 1) - I(x_1 - 1, y_2) + I(x_1 - 1, y_1 - 1).
$$

Наведений метод адаптивної порогової обробки є простим розширенням методу Бернсена [5], основною ідеєю якого є порівняння кожного пікселя із середнім арифметичним оточуючих його пікселів.

На першому проході по зображенню обчислюється

інтегральне зображення. На другому проході обчислюється середнє в прямокутнику розміром *s×s*, використовуючи інтегральне зображення для кожного пікселя, а потім здійснюється порівняння. Якщо значення поточного пікселя на *t* відсотків

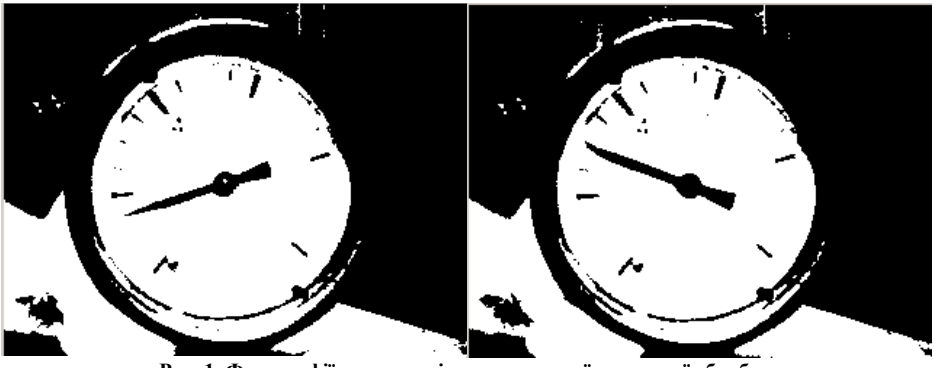

**Рис. 1. Фотографії приладу після адаптивної порогової обробки а) зображення в початковому положенні стрілки; б) зображення на конкретному значенні**

менше, ніж середнє, воно встановлюється в чорний колір на бінарному зображенні, інакше – в білий.

Для знаходження кута відхилення стрілки, фотографується положення стрілки приладу в початковому положенні та на конкретному значенні (рис. 1).

Ці зображення однакові – відмінність між ними лише в положенні стрілки.

У результаті різниці між цими зображення буде нове зображення з чітко виділеними стрілками (рис. 2) та залишковими пікселями (шум), які усуваються медіанним фільтром.

Медіанний фільтр представляє собою віконний фільтр [6], що послідовно ковзає по масиву зображення, і змінює на кожному кроці один з пікселів, що потрапили у апертуру фільтра. Позначимо вибірку у вигляді одномірного масиву  ${Y} = {y_1, y_2, ..., y_n}$ ; число його елементів відповідає розміру вікна, а їх розташування довільне. Звичайно застосовують вікна з

непарним числом точок *n* (це автоматично забезпечується при

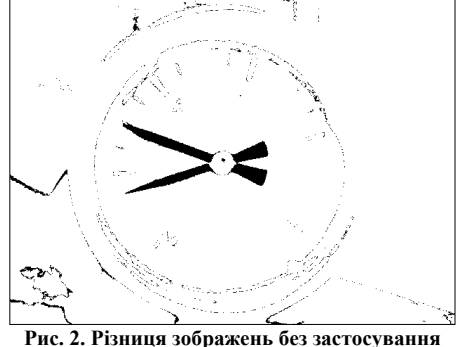

**медіанного фільтра**

центральній симетрії апертури й при входженні самої центральної точки до її складу). Якщо впорядкувати послідовність  $\{y_i, i = \overline{1, n}\}\$  по зростанню, то її медіаною буде той елемент, який займає центральне положення в цій упорядкованій послідовності. Отримане в такий спосіб число і є продуктом фільтрації для поточної точки зображення. Зрозуміло, що результат такої обробки насправді не залежить від того, у якій послідовності представлені елементи зображення в робочій вибірці *Y* . Позначимо описану вище процедуру у вигляді  $x = med(y_1, y_2, ..., y_n)$ .

В процесі використання медіанного фільтру з апертурою фільтру 5×5 утворюється зображення, представлене на рис. 3.

З рис. 3 видно, що стрілки громіздкі і за допомогою них не можна точно визнати кут відхилення. Для вирішення цієї проблеми потрібно звузити товщину стрілок до 1 пікселя. Тобто, потрібно отримати скелетне представлення даного зображення за допомогою методики Зонга-Суня [7] (рис. 4).

За допомогою перетворення Хафа [8] визначаємо координати ліній (стрілок) та виконання простих геометричних перетворень визначаємо кут відхилення стрілки. У найпростішому випадку перетворення Хафа є лінійним перетворенням для виявлення прямих. Пряма може бути задана рівнянням *y = mx + b* і може бути обчислена для будь-якої пари точок на зображенні *(x, y)*. При перетворенні Хафа основна ідея – врахувати характеристики прямої не як точок зображення, а в межах її параметрів, тобто *m* – коефіцієнта нахилу й *b* – точка перетинання. Ґрунтуючись на цьому факті, пряма *y = mx + b* може бути представлена у вигляді точки з координатами *(b, m)* у параметричному просторі.

Однак, вертикальні прямі мають нескінченні значення для параметрів *m* і *b*. Тому зручніше представити пряму за допомогою інших параметрів  $\rho$ ,  $\rho$ . Параметр  $\rho$  – це довжина радіус вектора найближчої до початку координат точки на прямій (тобто нормалі до прямої, проведеної з початку

## координат), а  $\varphi$  – це кут між цим вектором і віссю абсцис.

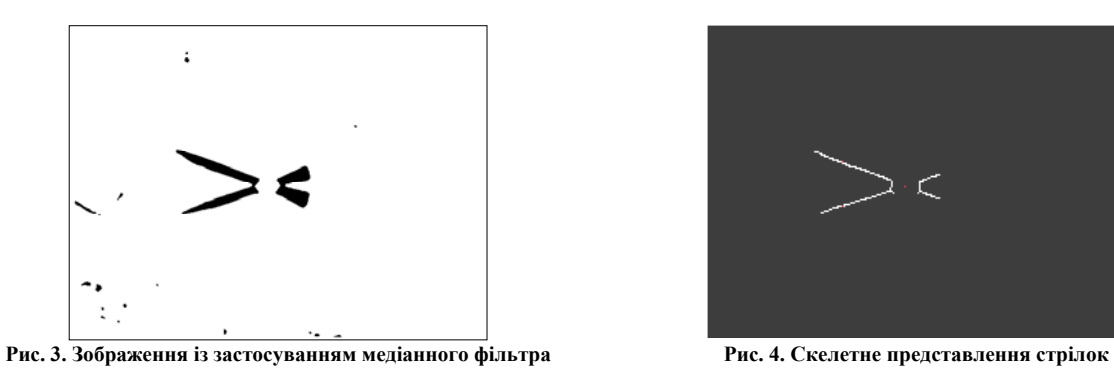

У такий спосіб рівняння прямої можна записати як  $y = \left(-\frac{\cos \varphi}{\sin \varphi}\right)x + \left(\frac{\rho}{\sin \varphi}\right)$  $\overline{\phantom{a}}$ J  $\left( \right)$  $\overline{\phantom{a}}$  $\overline{\mathcal{L}}$  $\bigg)x+\bigg($ J  $\left( \right)$ I I J  $\varphi$  $\rho$  $\varphi$  $\varphi$  $\sin \varphi$   $\int$   $\sin$  $y = \left(-\frac{\cos\varphi}{\cos\varphi}\right)x + \left(-\frac{\rho}{\cos\varphi}\right)$ або після перетворення

 $\rho = x \cos \varphi + y \sin \varphi$ .

Тому очевидний зв'язок кожної прямої на початковому зображенні у площині *XY* з точкою з координатами *(,) у* в параметричному просторі, яка є унікальною за умови, якщо *є [0, 2П], >= 0*.

Через точку в площині XY може проходити нескінченно багато прямих. Якщо ця точка має координати  $(x_0, y_0)$ , то всі прямі, що проходять через неї відповідають рівнянню  $\rho(\varphi) = x_0 \cos \varphi + y_0 \sin \varphi$ .

Це відповідає синусоїдальній кривій в параметричному просторі  $\rho\varphi$ , яка, у свою чергу, унікальна для даної точки. Якщо криві, відповідні двом точкам, накладаються одна на одну, то точка (у параметричному просторі), де вони перетинаються, відповідає прямим (в справжньому місці зображення), які проходять через обидві точки. У загальному випадку, ряд точок, які формують пряму лінію, визначають синусоїди, які перетинаються в точці параметрів для тієї лінії. Таким чином, проблема виявлення колінеарних точок може бути зведена до проблеми пошуку кривих, що перетинаються.

Алгоритм перетворення Хафа використовує масив, називаний акумулятором, для визначення наявності прямої *y = mx + b*. Розмірність акумулятора дорівнює кількості невідомих параметрів простору *,*  . Знайшовши комірки акумулятора з максимальними значеннями, звичайним пошуком локального максимуму в просторі акумулятора, найбільш відповідні прямі можуть бути

визначені. Так як сказано було вище, параметр  $\rho$  – це довжина радіус вектора найближчої до початку координат точки на прямій (тобто нормалі до прямої, проведеної з початку координат), а  $\varphi$  – це кут між цим вектором і віссю абсцис, то, ці координати можна перевести у декартові за допомогою рівнянь

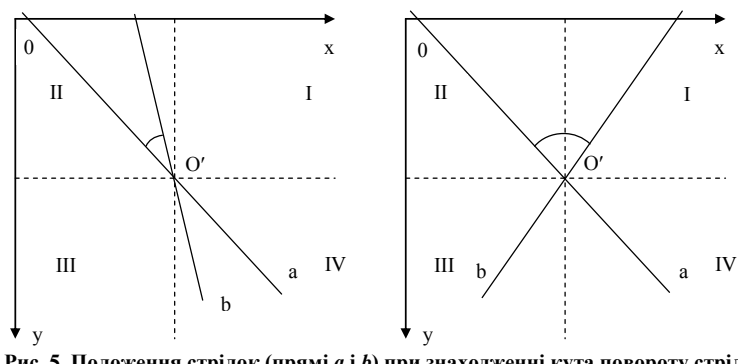

**Рис. 5. Положення стрілок (прямі** *a* **і** *b***) при знаходженні кута повороту стрілки для дугової шкали:а) перший варіант б) другий варіант**

Координати точок для побудови однієї прямої:

$$
x_{11} = 0; y_{11} = \frac{r_1}{\sin \varphi_1}; x_{12} = \frac{r_1}{\cos \varphi_1}; y_{12} = 0.
$$

Координати точок для побудови іншої прямої:

$$
x_{21} = 0; y_{21} = \frac{r_2}{\sin \varphi_2}; \ x_{22} = \frac{r_2}{\cos \varphi_2}; y_{22} = 0.
$$

При знаходженні кута повороту стрілки потрібно врахувати тип шкали: дугова чи кругова. Для прикладу, розглянемо дугову шкалу. При знаходженні кута повороту стрілки для дугової шкали вибрано два випадки (рис. 5).

З рис. 5 точно сказати в якій знаходяться стрілки не можна та який саме кут потрібно визначити. Тобто, якщо в точку перетину прямих *a* і *b О* поставити початок координат, то який промінь брати за початкове положення стрілки?

Для цього прямі *a* і *b*, розпізнані за допомогою перетворення Хафа, накладаємо на скелетне представлення стрілок (рис. 6).

Для визначення точного розташування стрілок по чвертях потрібно ще знайти точку перетину прямих a і b. Ця точка знаходиться з формул:

 $x = r \cos \varphi$ ,  $y = r \sin \varphi$ .

$$
\frac{x - x_{11}}{x_{12} - x_{11}} = \frac{y - y_{11}}{y_{12} - y_{11}}; \frac{x - x_{21}}{x_{22} - x_{21}} = \frac{y - y_{21}}{y_{22} - y_{21}}.
$$
  
\nY pezyIłtrari перетворень знача кочка перетину прямих  $O' = (x; y)$  (рис. 7):  
\n
$$
x = \frac{(x_{11} \cdot y_{12} - x_{21} \cdot y_{11}) \cdot (x_{22} - x_{21}) - (x_{21} \cdot y_{22} - x_{22} \cdot y_{21}) \cdot (x_{21} - x_{11})}{(y_{11} - y_{12}) \cdot (x_{22} - x_{21}) - (y_{21} - y_{22}) \cdot (x_{12} - x_{11})};
$$
\n
$$
y = \frac{(y_{21} - y_{22}) \cdot x - (x_{21} \cdot y_{22} - x_{22} \cdot y_{21})}{(x_{22} - x_{21})}.
$$

Від точки перетину *О* прямих *a* і *b* будуються відрізки з однаковою довжиною в різні боки по прямим *a* і *b*.

В околі точок *А1*, *А2*, *B1*, *B2* в 1 піксель шукаються пікселі, які належать стрілкам. Якщо їх більше двох, то це стрілка, точно вже можна сказати, якій чверті вона належить. На рис. 8 стрілки позначені чорними пікселями, а сірими – прямі, знайдені після перетворення Хафа.

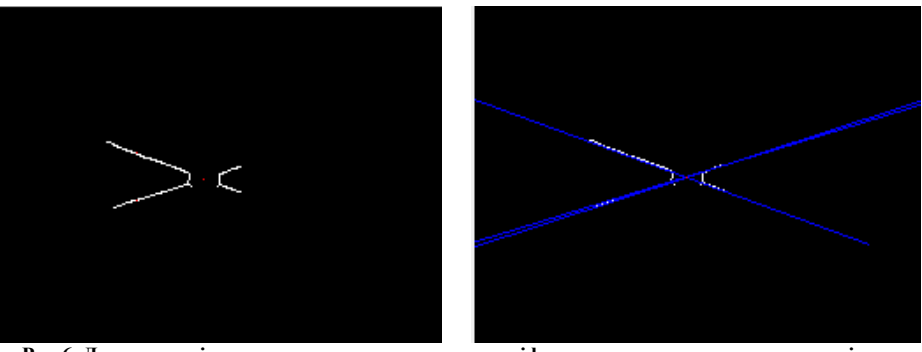

**Рис.6. Демонстрація процесу накладання прямих a і b на скелетне представлення стрілок**

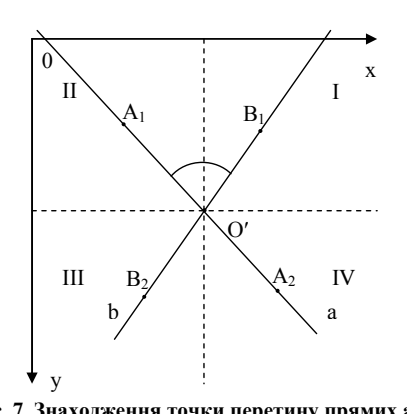

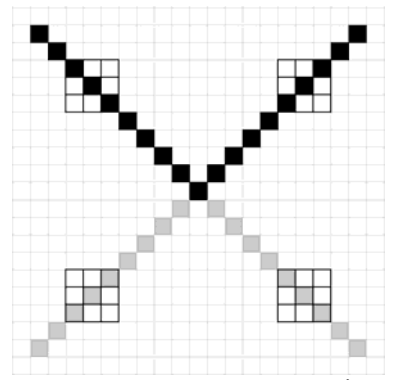

Рис. 7. Знаходження точки перетину прямих a i b Рис. 8. Визначення точного розташування стрілок по чвертях

При визначенні положення стрілки враховуються кутові коефіцієнти прямих *a* і *b*:

$$
tg\varphi_1 = k_1 = \frac{x_{12} - x_{11}}{y_{12} - y_{11}}; \; \varphi_1 = \arctg\left(\frac{x_{12} - x_{11}}{y_{12} - y_{11}}\right); \; tg\varphi_2 = k_2 = \frac{x_{22} - x_{21}}{y_{22} - y_{21}}; \; \varphi_2 = \arctg\left(\frac{x_{22} - x_{21}}{y_{22} - y_{21}}\right).
$$

До цього випадку можна сформулювати таку умову: якщо  $A_I \in H$  і  $B_I \in I$ ,  $k_I < 0$  і  $k_2 \ge 0$ . Тоді можна обчислити кут за формулою  $\varphi = 180 - (\varphi_1 + \varphi_2)$ .

Розглянемо всі можливі варіанти. Для дугової шкали їх буде 2, а для кругової – 5. Пряма а – це положення стрілки в нульовому положенні. Для дугової та кругової шкал рисунки представлені по руху стрілки по шкалі.

Відповідно до рис. 9 представлена формула (1), за допомогою якою можна обрахувати кут відхилення стрілки приладу

$$
\varphi = \begin{cases}\n|\varphi_1| - |\varphi_2|, & \text{if } 1 \in \mathbb{N} \text{ if } B_1 \in \mathbb{N}, k_1 \ge 0 \text{ if } k_2 \ge 0; \\
|180 - (|\varphi_1| + |\varphi_2|), & \text{if } 1 \in \mathbb{N} \text{ if } B_1 \in \mathbb{N}, k_1 < 0 \text{ if } k_2 \ge 0; \\
|\varphi_1| - |\varphi_2|, & \text{if } 1 \in \mathbb{N} \text{ if } B_2 \in \mathbb{N}, k_1 < 0 \text{ if } k_2 \le 0; \\
|\varphi_1| + |\varphi_2|, & \text{if } 1 \in \mathbb{N} \text{ if } B_1 \in \mathbb{N}, k_1 < 0 \text{ if } k_2 \ge 0; \\
|180 - |\varphi_1| + |\varphi_2|, & \text{if } 1 \in \mathbb{N} \text{ if } B_1 \in \mathbb{N}, k_1 < 0 \text{ if } k_2 < 0; \\
|180 + |\varphi_1| - |\varphi_2|, & \text{if } 1 \in \mathbb{N} \text{ if } B_1 \in \mathbb{N}, k_1 < 0 \text{ if } k_2 < 0; \\
|180 + |\varphi_1| + |\varphi_2|, & \text{if } 1 \in \mathbb{N} \text{ if } B_2 \in \mathbb{N}, k_1 < 0 \text{ if } k_2 \ge 0.\n\end{cases} \tag{1}
$$

Електротехнічні та радіотехнічні вимірювання

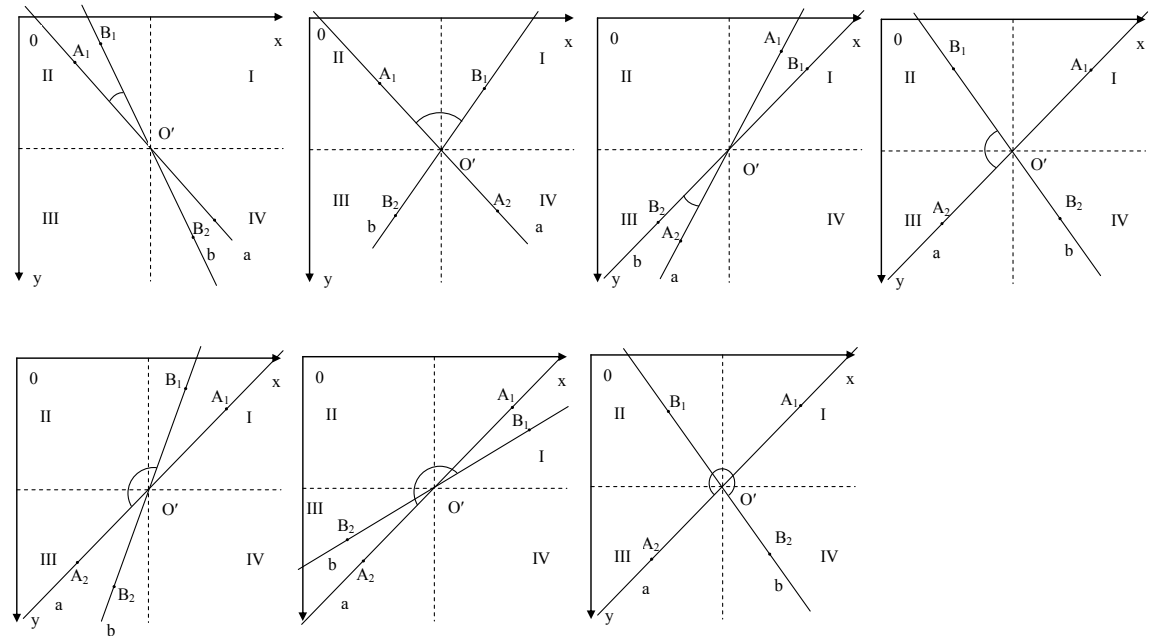

**Рис. 9. Варіанти положень стрілок для дугової та кругової шкали**

#### **Висновки**

В даній статті запропоновано метод автоматичного зчитування значень із шкали аналогового стрілочного приладу, який дозволяє здійснювати дану операцію в режимі реального часу. При цьому час розпізнавання та обчислення одного виміряного значення для процесора Intel Core Duo 2.7 GHz та вебкамери із розрізнювальною здатністю 0.3 Mп складає 250-330 мс. Використовуючи даний метод, було розроблено програмне забезпечення, яке демонструє процес розпізнавання значень зі шкал стрілочних вимірювальних приладів. Відео [9] показує точність і швидкість вимірювання.

#### **Література**

1. Волегов Д.Б., Юрин Д.В. Считывание показаний стрелочного прибора с помощью web-камеры // ГрафиКон, М.: 2008, с. 242-247.

2. АС 1383242 СССР, МКИ 4G01R 35/00. Способ автоматической поверки стрелочных измерительных приборов и устройство для его осуществления / Ю.Г. Свинолупов, В.П. Войтко, Н.М. Степаненко, Д.Л. Удут. Заяв. 21.10.86; опубл. 23.03.88. Бюл. № 11, 5 с.

3. Кисельов С.К. Система автоматизации поверки электроизмерительных приборов // Датчики и системы, 2003, № 6, с. 33-37.

4. R. Lishchuk, V. Kucheruk, I.P. Kurytnik Adaptive binarization with non-uniform image illumination // Pomiary automatyka Robotyka, nr 6/2014, pp. 72-76.

5. Bernsen, J. Dynamic Thresholding of Grey-Level Images // Proc. of the 8th Int. Conf. on Pattern Recognition, Paris, 1986, pp. 1251-1255.

6. T. Huang, G. Yang, G. Tang A fast two-dimensional median filtering algorithm // IEEE Trans. Acoust., Speech, Signal Processing, vol. 27, no. 1, 1979, pp. 13–18.

7. Zhang T.Y., Suen C.Y. A fast parallel algorithm for thinning digital patterns // Comm. ACM, 1984, V. 27, №3, pp. 236–239.

8. Duda, R.O., P.E. Hart Use of the Hough Transformation to Detect Lines and Curves in Pictures // Comm. ACM, 1972, Vol. 15, pp. 11–15.

9. Youtube http://youtu.be/A50yN6ev9Ys

#### **References**

1. Volegov D.B., Yurin D.V. The reading of the galvanometer with the help of a web-camera // GrafiCon, М.: 2008, pp. 242-247.

2. Patent 1383242 USSR, MCI 4G01R 35/00. Способ автоматической поверки стрелочных измерительных приборов и устройство для его осуществления / Y.G Svinolupov, V.P. Voitko, N.М. Stepanenko, D.L. Udut. Stated. 21.10.86; Publ. 23.03.88. Bul. № 11, 5 p.

3. Kiselov S.K. Automation System Calibration of electrical measuring instruments // Sensors and Systems, 2003, Vol 6, pp. 33-37. 4. R. Lishchuk, V. Kucheruk, I.P. Kurytnik Adaptive binarization with non-uniform image illumination // Pomiary automatyka Robotyka, nr 6/2014, pp. 72-76.

5. Bernsen, J. Dynamic Thresholding of Grey-Level Images // Proc. of the 8th Int. Conf. on Pattern Recognition, Paris, 1986, pp. 1251-1255.

6. T. Huang, G. Yang, G. Tang A fast two-dimensional median filtering algorithm // IEEE Trans. Acoust., Speech, Signal Processing, vol. 27, no. 1, 1979, pp. 13–18.

7. Zhang T.Y., Suen C.Y. A fast parallel algorithm for thinning digital patterns // Comm. ACM, 1984, V. 27, №3, pp. 236–239.

8. Duda, R.O., P.E. Hart Use of the Hough Transformation to Detect Lines and Curves in Pictures // Comm. ACM, 1972, Vol. 15, pp. 11–15. 9. Youtube http://youtu.be/A50yN6ev9Ys

Рецензія/Peer review : 16.9.2014 р. Надрукована/Printed :22.10.2014 р.

*26 ISSN 2219-9365 Вимірювальна та обчислювальна техніка в технологічних процесах № 3' 2014*